# TahVe-LAFS

September 8, 2014 Lightning Talks at hackerspace.gr

Αλέξανδρος, 0x350EBE881E75241E

# Tahoe-LAFS

- Brian Warner, Zooko Wilcox-O'Hearn, Daira Hopwood
- Free open source, python
- Network storage system built around the principle of least authority
- The absolutely necessary control over the data for each subsystem

## Tahoe-LAFS Goals

- Confidentiality, Integrity, Availability
- Separate who has access and control of the data from who hosts the data (least authority)
- Increase availability without extending your security perimeter.
- A distributed, host-independent, secure, faulttolerant, cloud-like storage system (wow!)

# Tahoe-LAFS gateway

- A gateway between the application (client) and the storage provides all the necessary operations.
- The boundary of our security perimeter
- Confidentiality via encryption
- Integrity via hashing
- Reliability via erasure-coding
- Key-value storage scheme

# Confidentiality

- Encrypt every file before storing
- Different AES key for every file
- Put the key in the filehandle, use as storage-index
- storage-index=  $sha2(key)$
- Key management?
- A file-handle can locate, retrieve and decrypt a file

# Integrity

- Hash ciphertext before storing
- Check hash upon retrieval, wrong hash  $\Rightarrow$  read failure
- Encryption key  $+$  ciphertext's hash  $=$  capability to retrieve, verify, decrypt and read the file
- filecap  $=$  (key, SHA2(ciphertext))

# Availability

- Erasure coding, Reed-Solomon
- Split ciphertext to N shares
- $\bullet$  k out of N return the original
- Send different share to different storage nodes, tolerate failure of some nodes
- Overhead

#### Gimme code to understand

def PUT(value):

 $ciphertext = AESenc(key, value)$ 

 $SI = SHA2(key)$ 

 $shares = FEC(ciphertext)$ 

for i,server in enum(servers):

```
 server.storage[SI] = shares[i]
```

```
filecap = (key, SHA2(ciphertext))
```
return filecap

def GET(filecap):  $(key, hash) = filecap$  $SI = SHA2(key)$  shares = someservers.storage[SI]  $ciphertext = unFEC(shares)$  assert(SHA2(ciphertext) == hash) return AESdec(key, ciphertext)

URI:CHK:kuteanogafkqnmkqemjnbhi6um:rllaeflaiel55yje422o4tx4 l45wugpp6cbsorq67n6e3oy67xsq:2:4:7588

# Storage Grid

- Multiple storage nodes
- An introducer lets client know about storage nodes
- Client's gateway talks to all nodes
- Different entities can contribute storage to a grid
- Redundant Array of Independent Clouds
- Gain availability without delegating control of your data

## File types and capabilities

- Immutable files
	- read cap
- Mutable files
	- read cap
	- write cap
- Also directories, "dircaps", map a child to a cap
- One can give a readcap cap to a peer while retaining writecap for herself

#### Overview

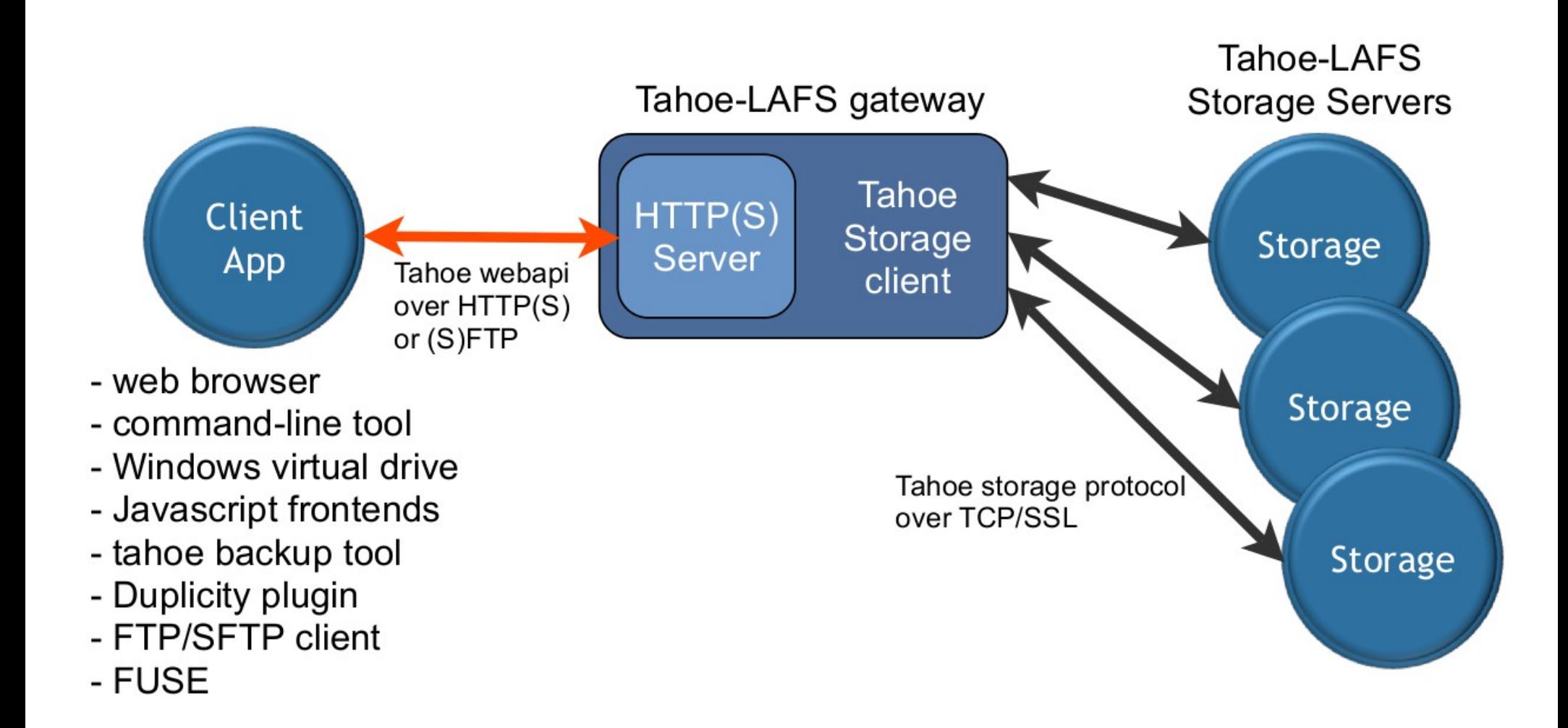

# Usage

- Backup duplicity backend, (s)ftp, fuse
- Sharing files/directories with a friend
- Tahoe-LAFS  $+$  (Tor | i2p)
- Tahoe-LAFS in Tails persistent volume
- Takedown resistant web hosting (onion  $+$  tahoe ftw)
- Other things a distributed, secure filesystem can do

#### Moar

- https://tahoe-lafs.org
- https://tahoe-lafs.org/trac/tahoe-lafs/attachment/wiki/News/tahoe-RSA-slides.pdf
- https://mailman.boum.org/pipermail/tails-dev/2014-June/005956.html
- http://killyourtv.i2p.us/tahoe-lafs/

# Thanks!